# **biobb Documentation**

*Release 3.6.0*

**Bioexcel Project**

**Oct 26, 2021**

# **CONTENTS**

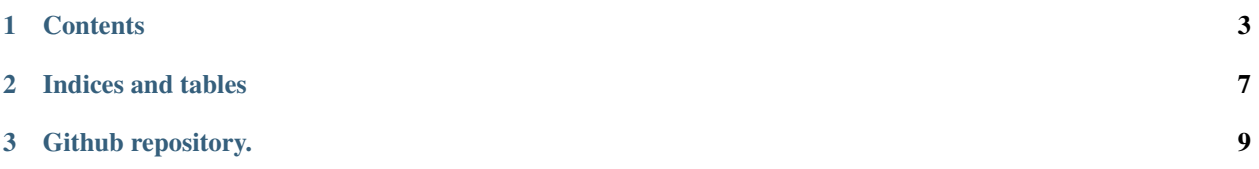

# 

#### **CHAPTER**

#### **ONE**

#### **CONTENTS**

### <span id="page-6-0"></span>**1.1 biobb**

#### **1.1.1 Summary**

The [BioExcel Building Blocks](http://mmb.irbbarcelona.org/biobb/) (BioBB) library is a collection of portable wrappers on top of common biomolecular simulation tools Andrio, P., *et al*[. BioExcel Building Blocks, a software library for interoperable biomolecular simula](https://www.nature.com/articles/s41597-019-0177-4)[tion workflows.](https://www.nature.com/articles/s41597-019-0177-4) *Sci Data* **6**, 169 (2019). Created and implemented within the [BioExcel CoE,](http://bioexcel.eu/) the library is designed to i) increase the interoperability between the tools wrapped; ii) ease the implementation of biomolecular simulation workflows; and iii) increase the reusability and reproducibility of the generated workflows. The library is being developed following the FAIR principles for research software development best practices. The result is a collection of building block modules, classified according to the tool being wrapped (e.g. [biobb\\_amber](https://github.com/bioexcel/biobb_amber) for AMBER MD package) or the functionalities offered by the tools being wrapped (e.g. [biobb\\_vs](https://github.com/bioexcel/biobb_vs) for Virtual Screening, [biobb\\_chemistry](https://github.com/bioexcel/biobb_chemistry) for chemoinformatics). Each of the module is built from a combination of software packaging [\(Pip,](https://pypi.org/project/biobb/) [BioConda,](https://bioconda.github.io/search.html?q=biobb) [BioContainers\)](https://biocontainers.pro/registry?all_fields_search=biobb&sort_order=asc&sort_field=default&offset=0&limit=30), documentation [\(ReadTheDocs,](https://biobb.readthedocs.io/) [OpenAPI,](https://mmb.irbbarcelona.org/biobb-api/rest) [Swagger\)](https://mmb.irbbarcelona.org/biobb-api/rest/swagger.json), registry and findability [\(bio.tools,](https://bio.tools/biobb) [BioSchemas,](https://bioschemas.org/profiles/ComputationalTool/0.5-DRAFT/) [OpenEBench,](https://openebench.bsc.es/tool/biobb) [WorkflowHub\)](https://workflowhub.eu/programmes/2), source code [\(GitHub\)](https://github.com/bioexcel/biobb) and WfMS integration -adapters- [\(CWL,](https://github.com/bioexcel/biobb_adapters/tree/master/biobb_adapters/cwl) [Galaxy,](https://toolshed.g2.bx.psu.edu/repository?repository_id=e23296b413014cfc) [PyCOMPSs,](https://github.com/bioexcel/biobb_adapters/tree/master/biobb_adapters/pycompss) [Jupyter Note](http://mmb.irbbarcelona.org/biobb/workflows)[book\)](http://mmb.irbbarcelona.org/biobb/workflows).

A collection of [demonstration workflows](http://mmb.irbbarcelona.org/biobb/workflows) have been developed to showcase the library possibilities. Built using the Jupyter Noteboook GUI, the demonstration workflows offer a graphical and interactive interface, including documentation (integrated markdown) related to the workflow and the building blocks used, and also information about the pipeline and the biomolecular simulation methods used. The set of demonstration workflows are available from the [BioExcel GitHub](https://github.com/bioexcel) repository, with step-by-step instructions on how to reproduce them in a local machine using the Conda packaging software.

All the information regarding the BioExcel Building Blocks library can be found in the central [BioBB web page.](http://mmb.irbbarcelona.org/biobb/) Links to source code, documentation, packages, containers, tutorials, and information from training events (e.g. BioExcel Summer/Winter School) can be found in the different web sections.

Feedback and contact: <http://mmb.irbbarcelona.org/biobb/contact>

#### **1.1.2 Documentation**

The latest documentation of our biobb collections can be found in our readthedocs sites:

- [biobb\\_io](http://biobb_io.readthedocs.io/en/latest/) [\[GitHub\]:](https://github.com/bioexcel/biobb_io) Biobb\_io is the Biobb module collection to fetch data to be consumed by the rest of the Biobb building blocks.
- [biobb\\_model](http://biobb_model.readthedocs.io/en/latest/) [\[GitHub\]:](https://github.com/bioexcel/biobb_model) Biobb\_model is the Biobb module collection to check and model 3d structures, create mutations or reconstruct missing atoms.
- [biobb\\_md](http://biobb_md.readthedocs.io/en/latest/) [\[GitHub\]:](https://github.com/bioexcel/biobb_md) Biobb\_md is the Biobb module collection to perform molecular dynamics simulations.
- [biobb\\_analysis](http://biobb_analysis.readthedocs.io/en/latest/) [\[GitHub\]:](https://github.com/bioexcel/biobb_analysis) Biobb\_analysis is the Biobb module collection to perform analysis of molecular dynamics simulations.
- [biobb\\_adapters](http://biobb_adapters.readthedocs.io/en/latest/) [\[GitHub\]:](https://github.com/bioexcel/biobb_adapters) Biobb\_adapters is the Biobb module collection to use the building blocks with several workflow managers.
- [biobb\\_common](http://biobb_common.readthedocs.io/en/latest/) [\[GitHub\]:](https://github.com/bioexcel/biobb_common) Biobb\_common is the base package required to use the biobb packages
- biobb template [\[GitHub\]:](https://github.com/bioexcel/biobb_template) Boilerplate code and template examples to create your own Biobbs.
- [biobb\\_chemistry](http://biobb_chemistry.readthedocs.io/en/latest/) [\[GitHub\]:](https://github.com/bioexcel/biobb_chemistry) Biobb\_chemistry is the Biobb module collection to perform chemistry over molecular dynamics simulations.
- [biobb\\_pmx](http://biobb_pmx.readthedocs.io/en/latest/) [\[GitHub\]:](https://github.com/bioexcel/biobb_pmx) Biobb\_pmx is the Biobb module collection to perform [PMX](http://pmx.mpibpc.mpg.de) executions.
- [biobb\\_structure\\_utils](http://biobb_structure_utils.readthedocs.io/en/latest/) [\[GitHub\]:](https://github.com/bioexcel/biobb_structure_utils) Biobb\_structure\_utils is the Biobb module collection to modify or extract information from a PDB structure file.
- [biobb\\_ml](https://biobb-ml.readthedocs.io/en/latest/) [\[GitHub\]:](https://github.com/bioexcel/biobb_ml) Biobb\_ml is the Biobb module collection to perform machine learning predictions.
- [biobb\\_amber](https://biobb-amber.readthedocs.io/en/latest/) [\[GitHub\]:](https://github.com/bioexcel/biobb_amber) Biobb\_amber is a BioBB category for AMBER MD package, allowing setup and simulation of atomistic MD simulations using AMBER MD package and its associated AMBER tools.
- biobb vs [\[GitHub\]:](https://github.com/bioexcel/biobb_vs) Biobb vs is the Biobb module collection to perform virtual screening studies.
- biobb dna [\[GitHub\]:](https://github.com/bioexcel/biobb_dna) Biobb dna is the Biobb module collection to perform analyses and transformations on nucleic acid trajectories and helical parameter data.

#### **1.1.3 Videos**

- Introduction to BioExcel Building Blocks: <https://www.youtube.com/watch?v=I7ZxRBhYO3E>
- Introduction to workflows with BioExcel Building Blocks: <https://www.youtube.com/watch?v=ou1DOGNs0xM>

#### **1.1.4 Version**

v3.7.0 2021.3

#### **1.1.5 Copyright & Licensing**

This software has been developed in the [MMB group](http://mmb.irbbarcelona.org) at the [BSC](http://www.bsc.es/) & [IRB](https://www.irbbarcelona.org/) for the [European BioExcel,](http://bioexcel.eu/) funded by the European Commission (EU H2020 [823830,](http://cordis.europa.eu/projects/823830) EU H2020 [675728\)](http://cordis.europa.eu/projects/675728).

- (c) 2015-2021 [Barcelona Supercomputing Center](https://www.bsc.es/)
- (c) 2015-2021 [Institute for Research in Biomedicine](https://www.irbbarcelona.org/)

Licensed under the [Apache License 2.0,](https://www.apache.org/licenses/LICENSE-2.0) see the file LICENSE for details.

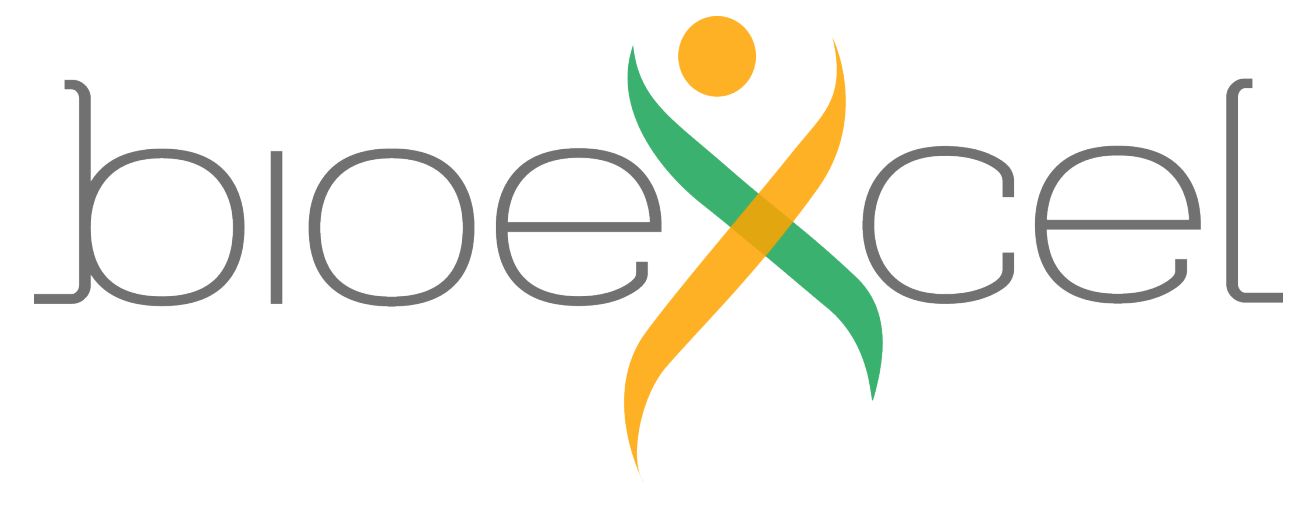

#### **CHAPTER**

**TWO**

## **INDICES AND TABLES**

- <span id="page-10-0"></span>• genindex
- modindex
- search

**CHAPTER**

**THREE**

<span id="page-12-0"></span>**GITHUB REPOSITORY.**